# Západočeská univerzita v Plzni Fakulta aplikovaných věd Katedra kybernetiky

# BAKALÁŘSKÁ PRÁCE

Analýza cévního systému jater v obrazech z výpočetní tomografie

PLZEŇ, 2015 JIŘÍ KUNEŠ

#### ZÁPADOČESKÁ UNIVERZITA V PLZNI Fakulta aplikovaných věd Akademický rok: 2014/2015

## ZADÁNÍ BAKALÁŘSKÉ PRÁCE

(PROJEKTU, UMĚLECKÉHO DÍLA, UMĚLECKÉHO VÝKONU)

Jméno a příjmení: Jiří KUNEŠ Osobní číslo: A12B0586P Studijní program: B3902 Inženýrská informatika Studijní obor: Systémy pro identifikaci, bezpečnost a komunikaci Název tématu: Analýza cévního systému jater v obrazech z výpočetní tomografie Zadávající katedra: Katedra kybernetiky

Zásady pro vypracování:

- 1. Seznamte se s problematikou cévního systému v játrech.
- 2. Seznamte se s prostředky pro zpracování trojrozměrných obrazových dat v jazyce Python.
- 3. Navrhněte nástroj pro statistickou analýzu cévního systému v játrech.
- 4. Proveďte zhodnocení získaných výsledků.

Rozsah grafických prací: dle potřeby **de la statute de la statute de la statute de la statute de la statute de la statute de la statute d** Rozsah pracovní zprávy: 30-40 stránek A4 Forma zpracování bakalářské práce: tištěná Seznam odborné literatury:

- 1. NEKULA, Josef; HEŘMAN, Miroslav, et al. Radiologie. 3. vyd. Olomouc : Univerzita Palackého v Olomouci, 2005. Dotisk 2008. ISBN 978-80-244-1011-7. S. 205. (cs)
- 2. Sonka M., Hlavac V., Boyle R.: Image Processing, Analysis, and Machine Vision, 3rd edition, Thomson Learning, Toronto, April 2007, 821 p, ISBN 049508252X (2nd edition Brooks/Cole, Pacific Grove, CA, 1999, 1st edition Chapman & Hall, London 1993, 4th edition scheduled for 2013).

Vedoucí bakalářské práce:

Ing. Miroslav Jiřík Nové technologie pro informační společnost

Datum zadání bakalářské práce: Termín odevzdání bakalářské práce:

1. listopadu 2014 15. května 2015

Doc. RNDr. Miroslav Lávička, Ph.D. děkan

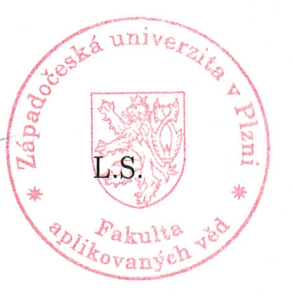

Prof. Ing. Josef Psutka, vedoucí katedr

V Plzni dne 1. listopadu 2014

# Prohlášení

Předkládám tímto k posouzení a obhajobě bakalářskou práci zpracovanou na závěr studia na Fakultě aplikovaných věd Západočeské univerzity v Plzni.

Prohlašuji, že jsem bakalářskou práci vypracoval samostatně a výhradně s použitím odborné literatury a pramenů, jejichž úplný seznam je její součástí.

V Plzni dne 12. srpna 2015

.......................................

vlastnoruční podpis

# Poděkování

Děkuji vedoucímu mé bakalářské práce panu Ing. Miroslavu Jiříkovi za odborné vedení, konzultace a cenné rady při zpracování tohoto tématu. Také mu děkuji za možnost zapojit se do vědecké práce katedry kybernetiky FAV ZČU formou účasti na výzkumu a zapojení do publikační činnosti.

## Abstrakt

Práce se zabývá tvorbou aplikace pro automatizovanou statistickou analýzu jaterního cévního stromu z obrazových dat výpočetní tomografie. Aplikace je založena na použití metod zpracování obrazu, při její tvorbě bylo využito programovacího jazyka Python. Práce také upozorňuje na několik překážek, které v určitých případech brání správnému zpracování dodaných snímků jaterního cévního stromu. Aplikace, kterou autor vytvořil a popsal v této práci, je zároveň součástí projektu LISA (LIver Surgery Analyser).

### Klíčová slova

játra, jaterní cévní strom, výpočetní tomografie, histologické statistiky, metody zpracování obrazu, segmentace, prahování, skeletonizace, Python, LISA

## Abstract

The focus of this thesis is the creation of an application for the automated statistical analysis of the hepatic vascular tree using image data from computed tomography. The application is based on the use of image processing methods and was created using the Python programming language. The thesis also highlights several obstacles which in certain situations prevent the proper processing of presented images of the hepatic vascular tree. The application which the author created and described in this thesis is also a part of the project LISA.

### Keywords

liver, hepatic vascular tree, computed tomography, histological statistics, image processing methods, segmentation, thresholding, skeletonization, Python, LISA

# Obsah

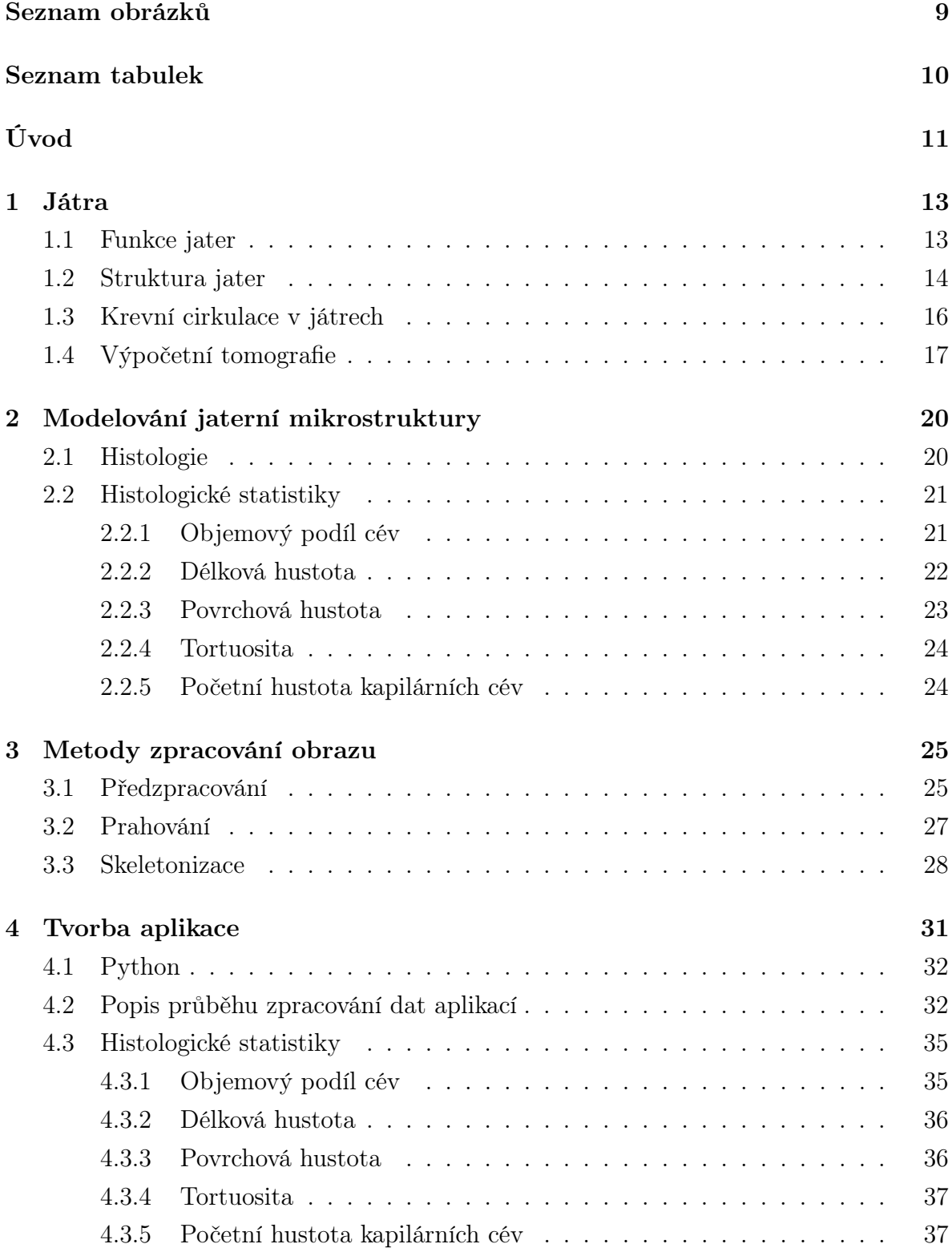

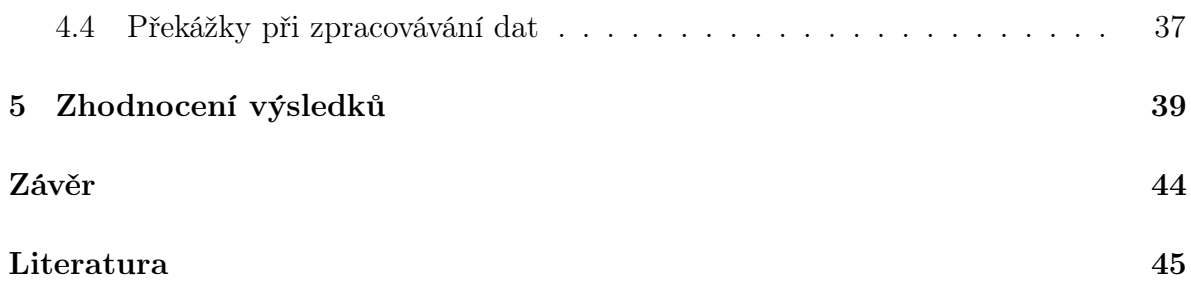

# Seznam obrázků

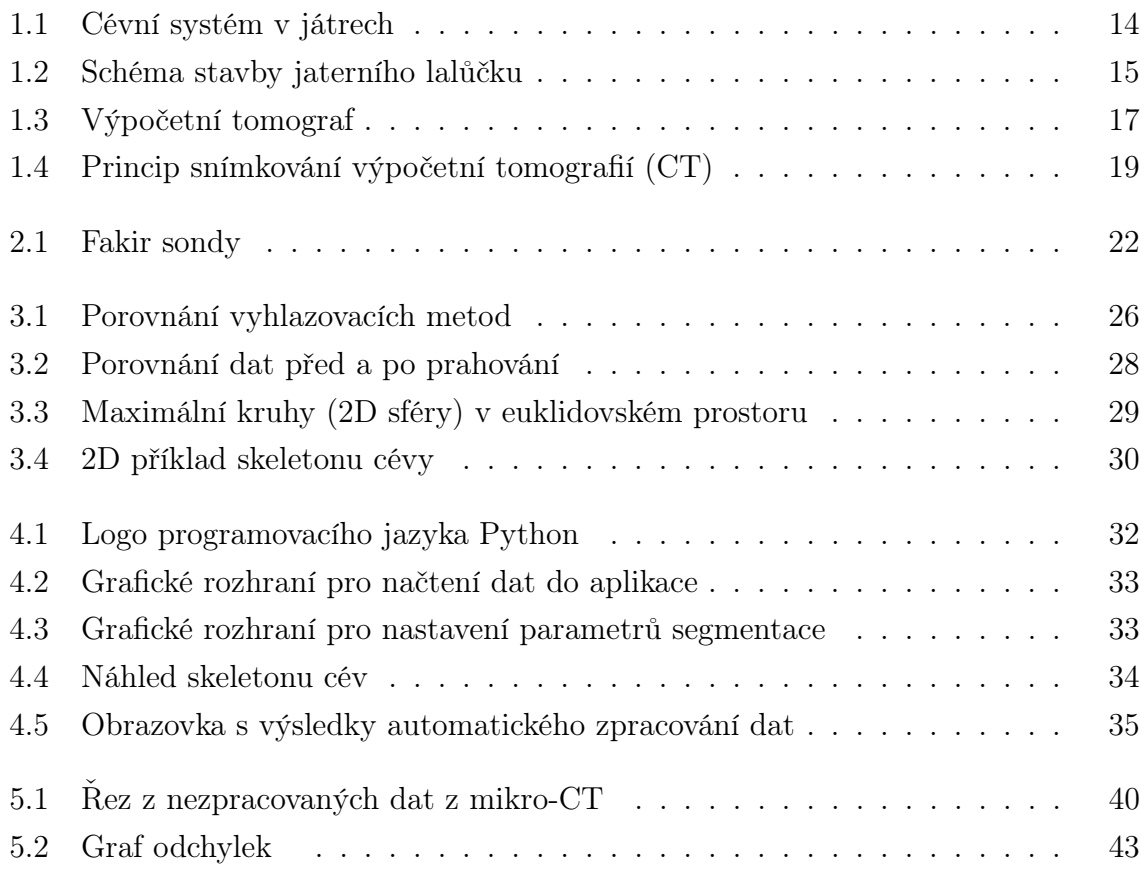

# Seznam tabulek

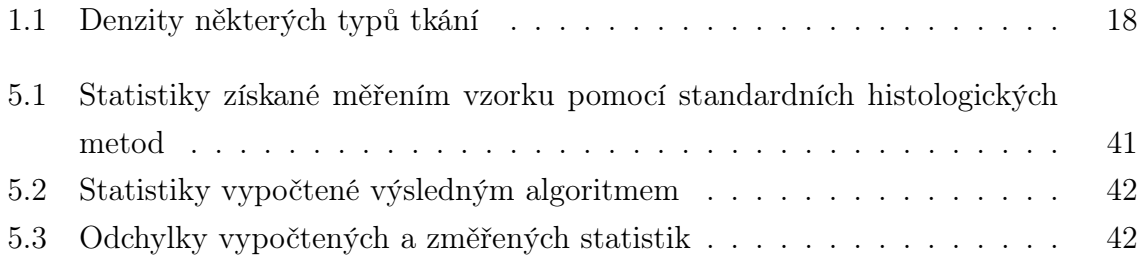

# Úvod

Cílem této práce bylo vytvořit aplikaci, která umožní automatizovat statistickou analýzu jaterního cévního stromu za použití metod zpracování obrazu. Práce vznikla na katedře kybernetiky FAV ZČU s využitím spolupráce s Lékařskou fakultou Univerzity Karlovy v Plzni. Pro účely zpracování práce Lékařská fakulta poskytla autorovi několik sad snímků korozivního preparátu prasečích jater z mikro-CT (výpočetní tomografie) s ručně vypočtenými referenčními hodnotami statistik. Autor práce konzultoval zpracování tématu také s odborníky z Lékařské fakulty a využil i možnosti poznat práci lékařů během operace jater ve Fakultní nemocnici v Plzni.

Tato práce je zaměřena na vytvoření automatizované statistické analýzy dat jaterních vzorků, která umožní významně urychlit analýzu vzorků jater. Metody manuální analýzy snímků vzorků jater jsou velmi pomalé. Například analýza jednoho vzorku jater o rozměrech 2x2x2 cm může zabrat více než týden práce specialisty. [4] Z tohoto důvodu je úspěšný výzkum automatizované statistické analýzy dat významným faktorem pro urychlení práce lékařů.

Výstupy z automatizované statistické analýzy dat jaterních vzorků také umožní lépe poznat mechanické vlastnosti jaterního cévního stromu. Zjištěné poznatky je možné využít pro vytvoření modelu proudění krve, který je možné dále použít například pro zjištění informací o potenciálu regenerace jater po operaci.

Bakalářská práce je rozčleněna do pěti kapitol a závěru. Kapitola 1 seznamuje s játry, uvádí hlavní funkce jater, jejich strukturu a popisuje krevní cirkulaci v játrech. Součástí této kapitoly je také stručná charakteristika výpočetní tomografie, která poskytuje snímky jater.

Kapitola 2 charakterizuje histologii jako vědní disciplínu a seznamuje s metodami výpočtů histologických statistik.

Těžištěm práce jsou kapitoly 3 a 4. V kapitole 3 jsou popsány metody zpracování obrazu a je zdůvodněn výběr metod, které byly použity ke zpracování této práce.

Kapitola 4 obsahuje popis vytváření aplikace v jazyce Python pro automatizované statistické zpracování dat a postup algoritmizace standardních histologických metod. Tato kapitola také obsahuje popis algoritmizace výpočtu histologických statistik a upozorňuje na problémy, které byly zjištěny při zpracovávání dat.

Kapitola 5 uvádí zhodnocení výsledků provedené práce a zahrnuje popis dodaných testovacích dat.

Závěrečné shrnutí práce je obsaženo v závěru.

## Kapitola 1

## Játra

### 1.1 Funkce jater

Játra (latinsky hepar) jsou největší a nejtěžší žlázou lidského těla. Jejich hmotnost u dospělého člověka dosahuje v průměru 1,5 kg. Játra jsou svou stavbou endokrinní žláza, která produkuje žluč. Vedle tvorby žluče mají játra řadu dalších důležitých, zejména metabolických, funkcí:

- umožňují z potravy syntetizovat látky tělu vlastní (např. glykogen a sérové bílkoviny krve),
- účastní se mechanismů při řízení metabolismu sacharidů, lipidů a aminokyselin,
- účastní se tvorby a inaktivace některých hormonů,
- vykonávají řadu důležitých funkcí v metabolismu tuků,
- mají významnou detoxikační funkci (např. detoxikují bilirubin, amoniak a alkohol) a odstraňují z organismu některé léky (např. penicilín a sulfonamidy),
- jsou zásobárnou sacharidů, lipidů, glykogenu, železa a vitamínů A, D, K a B12,
- podílejí se na tvorbě látek zabezpečujících srážení krve,
- zadržující určité množství krve, která může být využita jako zdroj k doplnění krevního oběhu,
- v době embryonálního vývoje zajišťují krvetvorbu,
- podílejí se na termoregulaci organismu, protože během metabolických procesů se uvolňuje teplo a hodnota metabolismu v játrech je regulovatelná hormony. [1], [2]

Buňky jater zanikají a vyměňují se velmi pomalu, přesto mají játra výraznou schopnost se regenerovat. Opakované poškození jater vede nejen k regeneraci, ale také ke zmnožení vaziva v játrech, které pak další regeneraci znemožní.

### 1.2 Struktura jater

Játra se člení na čtyři jaterní laloky oddělené jaterními rýhami. Na zevní přední ploše jsou játra rozdělena na pravý a levý lalok. Vnitřní, zadní a dolní plocha jater je rýhami členěna na čtvercový lalok a lalok dolní duté žíly. V pravé rýze je uložen žlučový měchýř. Spojení jater s trávicím aktem zajišťuje širší vazivový pruh, který obsahuje cévy, nervy a žlučovod. Jeho jaterní konec se jako místo vstupu a výstupu těchto struktur nazývá jaterní brána (porta hepatis) a tvoří rozhraní mezi dalšími jaterními laloky. Jaterní branou vstupují do jater vrátnicová neboli portální žíla (vena portale) a jaterní tepna (arterie hepatica propria) a z jater vystupují pravý a levý žlučovod. Tyto tři struktury (vrátnicová žíla, jaterní tepna a žlučovody) tvoří tzv. Glissonovu jaterní triádu. V játrech se větví a probíhají jimi v pleteních obalených vazivem. [3] Hlavní jaterní cévy uvádí obrázek 1.1

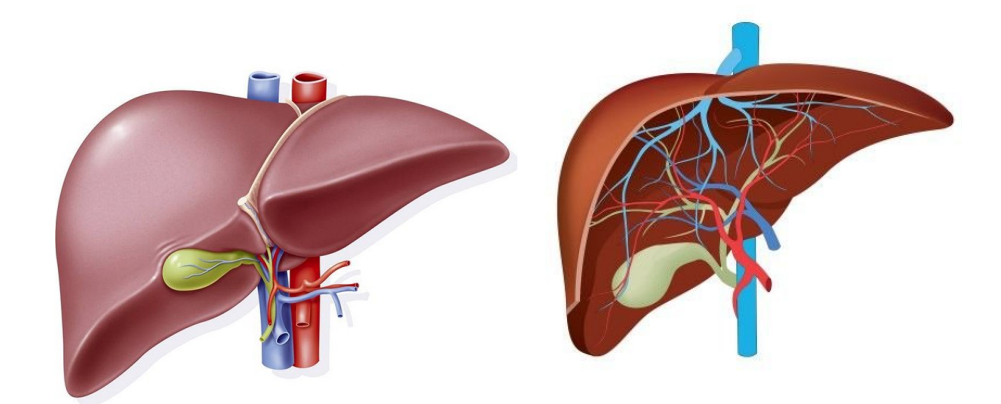

Obrázek 1.1: Cévní systém v játrech Zdroj: www.cs.medlicker.com

Tkáň jater (jaterní parenchym) je tvořena jaterními buňkami (hepatocyty). Základní stavební jednotkou jater je jaterní lalůček, který má tvar nepravidelného mnohostěnu o velikosti 1 - 2,5 mm. Lalůček se skládá z trámců jaterních buněk, což jsou těsně k sobě přiložené jaterní buňky, které jsou metabolicky velmi aktivní. Na styku dvou jaterních buněk je kapilární žlučový kanálek (schéma stavby jaterního lalůčku uvádí obr. 1.2). Mezi trámci jaterních buněk jsou cévy (sinusoidy), kterými přicházejí živiny z vrátnicové žíly a okysličená krev z jaterní tepny. V sinusoidách dochází ke smíšení žilního a tepenného oběhu. Osou lalůčků probíhá centrální žíla (vena centralis), která sbírá krev ze sinusoid a zprostředkovává její odvod z jater. Jaterní tkáň je doplněna vazivem, které se táhne kolem cév. [1]

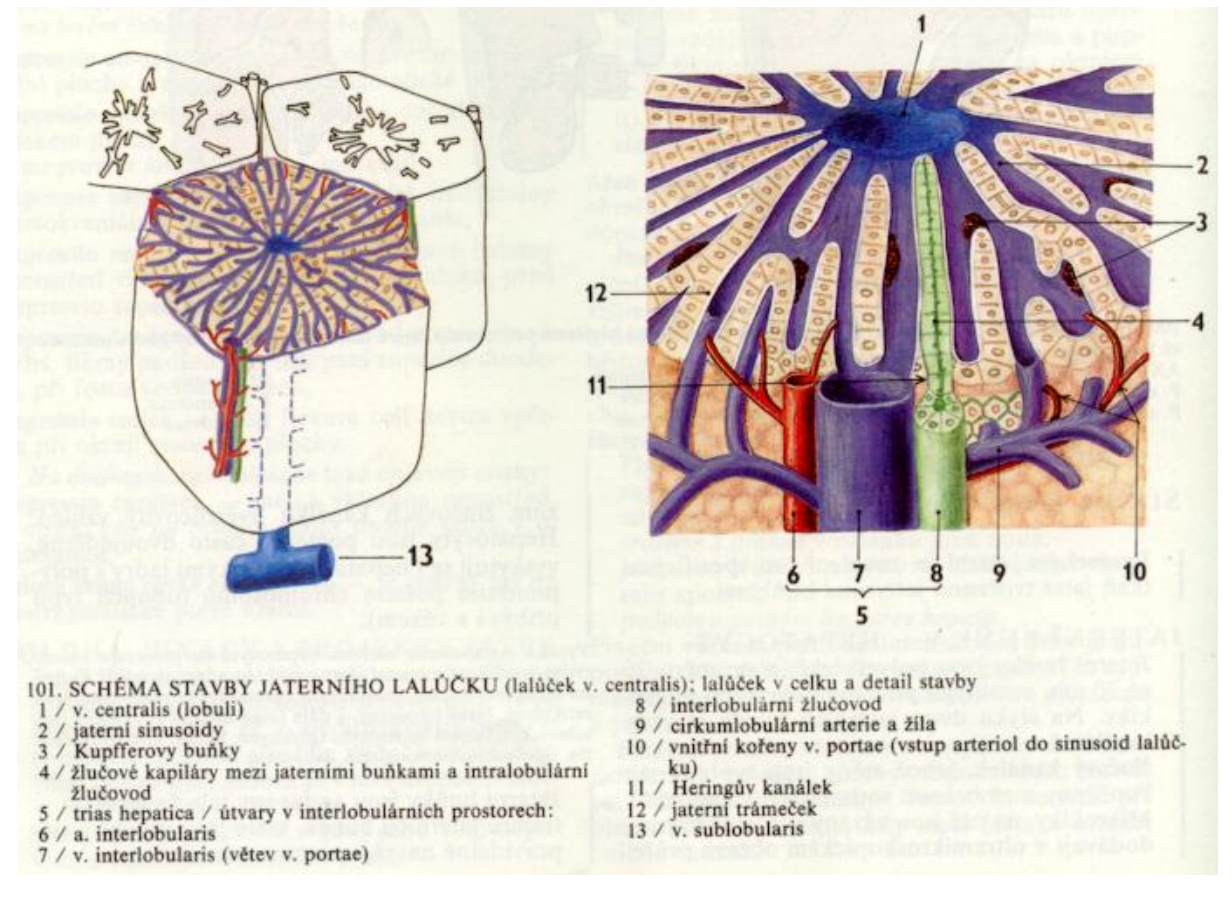

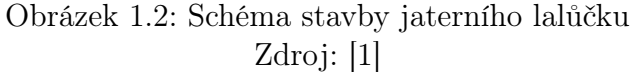

Nejmenší funkční jednotkou jaterní tkáně je primární jaterní acinus. Podle stupně metabolických procesů spojených s průtokem krve a podle odstupňování patologických procesů spojených se změnami průtoku krve se v primárním acinu na každou symetrickou stranu rozeznávají tři zóny, které mají význam pro zkoumání patologických stavů.

### 1.3 Krevní cirkulace v játrech

Játra mají bohaté krevní řečiště, kterým protéká průměrně 1,5 litru krve za minutu. V krevní cirkulaci v játrech se uplatňují dvě hlavní složky: složka funkční a složka nutritivní (vyživující). Složku funkční (funkční oběh jater) zajišťuje vrátnicová žíla, která do jater přivádí krev ze stěn nepárových břišních orgánů (ze stěny žaludku, střeva, sleziny a pankreatu) obsahující látky, které se v játrech zpracovávají. Žilní průtok krve játry se označuje také jako portální oběh a představuje metabolickou cirkulaci jater. Složku nutritivní (nutritivní oběh jater) zajišťuje jaterní tepna, která do jater přivádí krev bohatou na kyslík a vyživuje jaterní buňky. [1]

Jaterní tepna a vrátnicová žíla, které vstupují do jater jaterní bránou, se v játrech větví. Jaterní tepna se v játrech rozděluje na pravé a levé rameno pro jednotlivé jaterní laloky a dále se postupně větví. Větve vrátnicové žíly probíhají mezi jaterními lalůčky a mezi trámci jaterních buněk. Žilní drenáž je společná pro funkční i nutritivní jaterní oběh, jež se spojují na úrovní sinusoid, kde se mísí žilní a tepenný jaterní oběh. Uprostřed lalůčků se lalůčkové žíly spojují do centrálních žil, kterými krev odtéká do tří jaterních žil ústících do dolní duté žíly. Tento způsob uspořádání krevního řečiště jater zajišťuje, že na velké ploše stěn krevních vlásečnic (větví vrátnicové žíly) a buněk trámců, dochází ke kontaktu krve a membrán jaterních buněk.

Větvení jaterních žil tvoří samostatný nezávislý cévní strom. Je vmezeřeno mezi větve triády (vrátnicové žíly, jaterní tepny a žlučovodů), což je v odborné literatuře přirovnáno ke spleteným prstům dvou rukou. [3] Uspořádání stromu jaterních žil je velmi variabilní. Zpravidla obsahuje tři hlavní žíly (pravá, střední a levá), jež ústí do dolní duté žíly.

Regulace průtoku krve játry probíhá na nejmenších cévách. Intenzivní metabolické procesy v játrech vedou k tomu, že krev odcházející z jaterní tkáně zahřátá přibližně na 40  $°C.$  [17]

Vnitřní struktura jater, uspořádání cév a žlučových kanálků začaly být podrobně studovány až v polovině 20. století v souvislosti s rozvojem resekční chirurgie jater. Významné pokroky v této oblasti umožnil rychlý vývoj zobrazovacích technik na konci 20. století (např. výpočetní tomografie a magnetická rezonance). [3] Tato práce využívá snímky jater z výpočetní tomografie. Stručný popis výpočetní tomografie uvádí následují podkapitola.

## 1.4 Výpočetní tomografie

Výpočetní tomografie (CT - Computed Tomography) je zobrazovací metoda využívající digitální zpracování dat o průchodu rentgenového záření v mnoha průmětech vyšetřovanou vrstvou.

Přístroj, který umožňuje tento typ vyšetření se nazývá výpočetní tomograf, často se ale také používá z angličtiny nesprávně přeložený název počítačový tomograf. Běžně se pak název zkracuje na CT. Samotný pojem tomograf může označovat jakýkoliv přístroj, který vytváří snímky řezů pacientova těla.

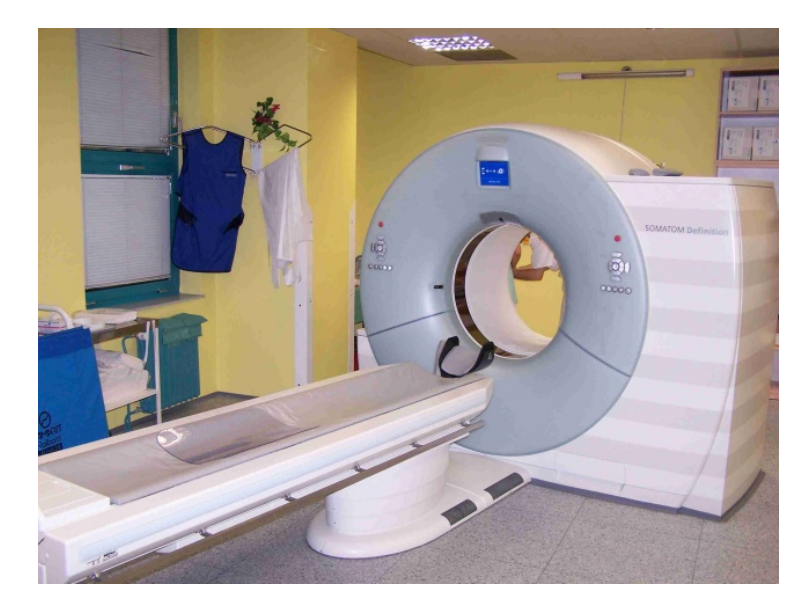

Obrázek 1.3: Výpočetní tomograf Zdroj: www.radiologieplzen.eu

Základní princip CT je, podobně jako při konvenčním snímkování rentgenem, založen na zeslabování svazku rentgenového záření při průchodu objektem.

Svazek záření vycházející z rentgenky je vycloněn do tvaru vějíře, jehož šířka určuje šířku zobrazované vrstvy. Záření po průchodu pacientem dopadá na detektory uložené na části kruhové výseče naproti rentgence. V detektorech je registrováno množství dopadajícího záření a převedeno na elektrický signál, který se odesílá ke zpracování do počítače. Během expozice jedné vrstvy se rentgenka spolu s detektory, které jsou s ní na druhé straně pevně spojeny, otočí kolem pacienta o 360 stupňů.

Naopak v případě mikro-CT, které je používáno pro snímkování menších objektů ale

s mnohem vyšším rozlišením, jsou rentgenka a detektory stacionární a je otáčeno pouze zkoumaným vzorkem.

Během rotace detektory, jichž bývá kolem tisíce, naměří několik stovek měření, které jsou počítačem zpracovány na 2D řez zkoumaného objektu. Získané obrazy vrstev jsou obrazy digitální. Jsou tvořené maticí bodů (nejčastěji 512x512). Míra oslabení záření v jednotlivých místech vyšetřovaného objektu je registrována jako denzita v tzv. Haunsfieldových jednotkách (H/HU). Základní stupnice denzit je rozdělena na 2000 stupňů od -1000 do +1000, kde hodnota -1000 HU odpovídá denzitě vzduchu, 0 HU denzitě vody a +1000 HU denzitě kortikalist (kostní kůry). Protože existují i hustější kosti i jiné materiály s vyšší denzitou než  $+1000$  HU tato stupnice pokračuje výše. [12]

Denzity některých typů tkaní jsou uvedeny v následující tabulce.

| Druhy tkáně   | Denzita             |
|---------------|---------------------|
| kosti         | $> 85$ HU           |
| sražená krev  | 65-85 HU            |
| měkké tkáně   | 25-70 HU            |
| tekutiny      | $0-15$ HU           |
| tuk           | $-40$ až $-120$ HU  |
| vzdušná plíce | $-800$ až $-900$ HU |

Tabulka 1.1: Denzity některých typů tkání Zdroj: [12]

Pro uživatele jsou na obrazech CT skenů denzity reprezentovány různými stupni šedi. Podle potřeby je také možné snímkovat po nitrožilním podáním kontrastní látky, která způsobí lepší odlišení cév od ostatních struktur a rozdílné sycení normálních a patologicky změněných struktur.

Konvenční CT vyšetření probíhá tak, že jsou zhotovovány postupně jednotlivé vrstvy, mezi nimiž se vyšetřovací stůl posune o zvolenou vzdálenost. Ve většině případů jsou šířka vrstvy a posun stolu stejně velké. Alternativně je možné provést spirální (helikální) CT, kdy je celá oblast vyšetřována kontinuálně.

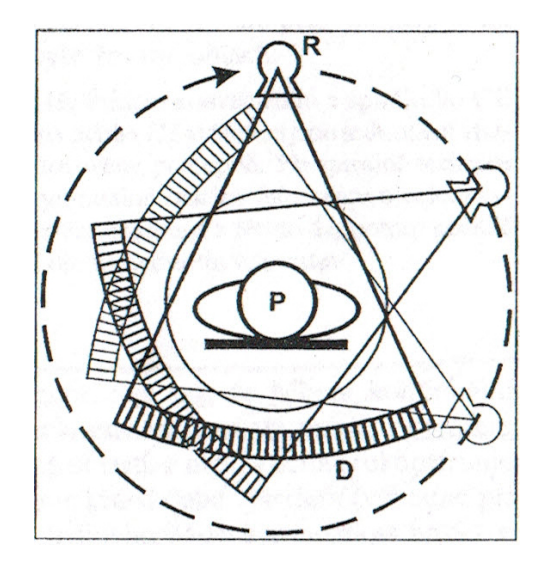

Obrázek 1.4: Princip snímkování výpočetní tomografií (CT) Zdroj: [12]

Pro získání jednoho řezu se musí rentgenka (R) a detektory (D) otočit kolem pacienta (P) o 360◦ .

Nevýhodou výpočetní tomografie je, že je pacient vystaven stejnému druhu ionizujícího záření jako u běžného rentgenu, ale v mnohonásobně větších dávkách. Například vyšetření hrudi pomocí výpočetní tomografie může dát pacientovi dávku záření kolem 5,8 mSv (mikro-Sievert), přičemž běžný rentgen hrudi pouze 0,02 mSv. Dávka záření z CT samozřejmě také závisí na objemu zkoumané oblasti, fyzických vlastnostech pacienta, počtu a typu scanování a požadované přesnosti a kvalitě zobrazení. [14]

## Kapitola 2

## Modelování jaterní mikrostruktury

V kapitole 2 jsou popsány standardní histologické postupy používané pro výpočty odhadů histologických statistik. Analýza a implementace výpočtů těchto statistik do výsledného programu je důležitá z důvodu ověření automaticky zpracovaných výsledků s kontrolními hodnotami statistik dodanými s testovacími daty.

### 2.1 Histologie

Termín histologie vychází z řeckých výrazu histos a logos, které znamenají tkáň a nauka. Histologie (nauka o tkáních) je vědní obor, který studuje a popisuje (většinou na základě tenkých řezů) mikroskopickou stavbu buněk, tkání a orgánů všech živých organismů. [11]

Histologie se člení na obecnou histologii, která zkoumá strukturu základních typů tkání, a speciální histologii (mikroskopickou anatomii), která se zabývá mikroskopickou stavbou jednotlivých orgánů. Znalost histologických poznatků je nutným předpokladem k pochopení funkcí lidského těla. Histologie zaměřená na člověka představuje společně s makroskopickou anatomií, fyziologií a biochemií významný základ medicíny a je nepostradatelná při diagnostice a klasifikaci mnoha onemocnění.

Histologie je z velké části spojena také se stereologií, která používá poznatky z geometrie pro analýzu vzorků nejrůznějšího původu, velikosti či vnitřní struktury. Zabývá se zejména statistickým odvozováním geometrických vlastností zpracovávaných struktur a objektů. Jednou z hlavních motivací vzniku stereologie byla možnost kvantativního hodnocení trojrozměrných objektů na základě zkoumání jejich dvojrozměrných řezů. [18]

### 2.2 Histologické statistiky

Standardní histologické manuální metody spočívají v postupném a pomalém zpracovávání dat řez po řezu. Výsledné hodnoty jsou přitom pouze statistickými odhady hodnot skutečných.

Pro zjištění statistických vlastností objemové hustoty a povrchové hustoty jsou data proložena rovnoměrně rozloženými sondami, jejichž průniky s cévním systémem definují proměnné, které se dají použít pro odhadnutí statistických vlastností vzorku.

Pro zjištění ostatních vlastností je ve většině případů nutné sledovat průběh každé jednotlivé cévy přes mnoho řezů a její spojení s ostatními cévami.

### 2.2.1 Objemový podíl cév

Objemový podíl cév (Volume per volume, ve zkratce Vv) je statistika představující objem cév na jednotku celkového objemu.

Jedna ze standardních histologických metod používaných pro získání objemového podílu cév je "Fakir Probe"(fakír sonda), která spočívá v systematickém protnutí dat paralelními přímkami, což vzdáleně připomíná postel fakíra, která svými jehličkami proniká jeho kůží. Při výpočtu odhadu objemového podílu je počítána celková délka průsečíků sond s objektem. Více typů fakír sond (procházející různými úhly s různými rozestupy) může být použito pro zlepšení odhadu této metody.

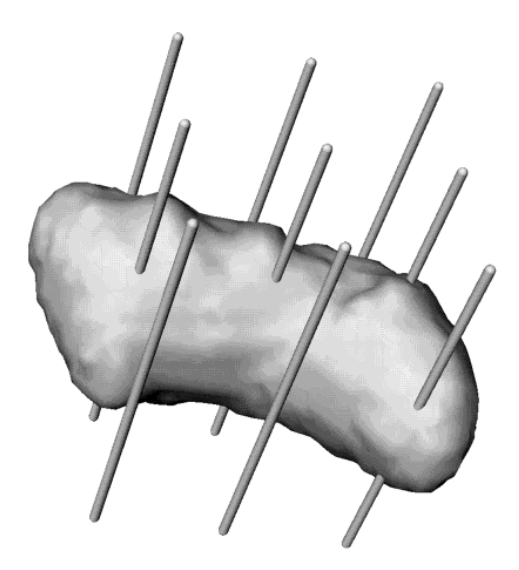

Obrázek 2.1: Fakir sondy Zdroj: [9]

Po použití fakír sond může být vypočten odhad objemového podílu cév pomocí vzorce:

$$
estV = \frac{1}{n} \sum_{i=1}^{n} \frac{v}{l_i} L_i
$$

$$
V_v = \frac{estV}{V}
$$

Ve vzorci estV je odhadnutá suma celkového objemu cév, n je počet fakír sond, v je objem vzorku připadající na jednu sondu,  $l_i$  je délka i-té fakír sondy,  $L_i$  je součet délek průsečíků i-té sondy s objemy cév a V je celkový referenční objem. [9]

#### 2.2.2 Délková hustota

Délková hustota (Length per volume, ve zkratce Lv) je statistika představující délku cév na jednotku objemu.

Nejlepší způsobem jak spočítat odhad délkové hustoty, je rozdělit data na široké sekce, ve kterých zaznamenáme objemový podíl. Toto nám umožní použít Spaceball (Kulovou) sondu v její "rozkouskované"formě. Sonda je isotropní (má stejný tvar ve všech směrech), proto nezáleží na orientaci jednotlivých cév, jelikož povrch koule sondy bude vždy s cévami protnut ve stejném počtu. Proto je možné použít Spaceball sondu na jakkoliv orientovaný vzorek a nezáleží na jeho orientaci. [16]

Pokud si zaznamenáváme objemový poměr pro jednotlivé sekce, můžeme vypočítat odhad délkové hustoty pomocí vzorce:

$$
estL = 2(\sum_{i=1}^{n} Q_i) \frac{v}{a} \frac{1}{ssf}
$$

$$
L_v = \frac{estL}{V}
$$

Ve vzorci  $estL$  je odhadnutá suma délek cév,  $n$  je počet sond,  $Q_i$  je počet průniků sondy s cévami, v je objem vzorku připadající na jednu sondu, a je povrch sférické sondy, ssf je poměr sondy k velikosti sekce (section sampling fraction) a V je celkový referenční objem. [16]

#### 2.2.3 Povrchová hustota

Povrchová hustota (Surface per volume, ve zkratce Sv) je statistika představující celkovou délku cév na jednotku objemu.

Pro výpočet odhadu povrchu cévního stromu použijeme fakír sondu (viz kapitola 2.2.1). Při výpočtu povrchu počítáme - na rozdíl od výpočtu objemu - pouze počet průniků sond s povrchem cév a nezáleží nám na jejich délce. Různé kombinace typů fakír sond (procházející různými úhly s různými rozestupy) můžeme použít pro zlepšení odhadu této metody.

Pokud bylo na vzorek použito n fakír sond, tak můžeme vypočítat odhad povrchové hustoty pomocí vzorce:

$$
estS = 2\frac{1}{n} \sum_{i=1}^{n} \frac{v}{l_i} I_i
$$

$$
S_v = \frac{estS}{V}
$$

Ve vzorci estS je odhadnutá suma povrchů cév, n je počet sond, v je objem vzorku připadající na jednu sondu,  $I_i$  je počet průniků sondy  $i$  s povrchem cév a  $V$  je celkový referenční objem. [9]

#### 2.2.4 Tortuosita

Tortuosita je statistika, která představuje průměrné zatočení kapilárních cév ve vzorku. Pro její výpočet je nutné znát délky a tvar každé jednotlivé cévy ve vzorku, což znamená, že zpracování této statistiky vyžaduje podrobné procházení dat snímek po snímku. Pro vypočtení tortuosity jedné cévy se nejčastěji používá poměr mezi délkou cévy a vzdáleností jejích koncových bodů. [19]

Pokud tedy známe délky a vzdálenosti koncových bodů každé cévy, tak můžeme výslednou tortuositu spočítat pomocí vzorce:

$$
Tort = \frac{1}{n} \sum_{i=0}^{n} \frac{l_i}{d_i}
$$

Ve vzorci  $Tort$  je výsledná tortuosita,  $n$  je počet kapilárních cév,  $l_i$  je délka jedné cévy a  $d_i$  je vzdálenost jejích koncových bodů.  $[8]$ ,  $[19]$ 

Pro zjištění celkové tortuosity vzorku se také někdy používá místo průměru medián.

#### 2.2.5 Početní hustota kapilárních cév

Početní hustota kapilárních cév (Numerical density of capillaries, ve zkratce  $Nv(\text{cap/ref})$ ) je statistika, která představuje počet kapilárních cév definovaných jako spojení mezi dvěma uzly (dělení) cévní sítě na jednotku referenčního objemu. [19]

Pro vypočtení této statistiky je nutné mít manuálně zjištěné body (uzle), ve kterých se cévy dělí, a zpracované počty spojení těchto dělení v objemu každé sondy. Toto zpracování vyžaduje podrobné procházení dat snímek po snímku, jelikož je nutné znát informace o každé cévě. Pokud máme potřebné informace, tak je tuto statistiku možné vypočítat podle vzorce:

$$
N_v(cap/ref) = \frac{N(cap)}{V(ref)} = \frac{\sum \frac{n-2}{2}P_n}{\sum v(dist)} + 1
$$

Ve vzorci  $v(dist)$  je obsah sondy, n je počet připojených cév k aktuálnímu uzlu,  $P_n$  je počet uzlů se stejným počtem připojených cév,  $V(ref)$  je referenční objem a  $N(cap)$  je počet kapilárních cév. [19]

## Kapitola 3

## Metody zpracování obrazu

V kapitole 3 jsou popsány použité metody zpracovávání dat metodami zpracování obrazu včetně zdůvodnění jejich výběru. Bylo zvoleno zpracování obrazu ve třech krocích: předzpracování, prahování (segmentace) a skeletonizace.

### 3.1 Předzpracování

Před vlastním zpracováním obrazových dat je nutné z dat odstranit šum, který by později mohl způsobit problémy například v kroku segmentace. K odstranění šumu se používá některá z vyhlazovacích metod. Vstupní i výstupní data tohoto kroku jsou reprezentována maticí světlostí jednotlivých bodů.

Vyhlazovací metody jsou metody, jejichž účelem je odstranění šumu ze vstupních dat za použití redundantních hodnot ve vstupních datech. Výpočet nové hodnoty je založen na zprůměrování hodnot světlosti okolních bodů. Základní vyhlazovací metoda je Gaussův filtr, jenž funguje na principu nahrazení aktuálního bodu průměrem světlosti okolních bodů. Tato metoda však způsobuje rozmazávání hran, proto je nutné použít metodu, která tyto hrany nerozmazává - například filtr mediánový.

Mediánový filtr je nelineární vyhlazovací metoda, která zabraňuje rozmazávání hran. Princip metody spočívá v nahrazení aktuálního bodu střední hodnotou světlosti okolních bodů.

V teorii pravděpodobnosti má medián (střední hodnota) hodnotu ležící v rozdělení mezi horní polovinou částí pravděpodobnostního rozložení a polovinou dolní. Medián konečné posloupnosti čísel je hodnota, která leží přesně uprostřed posloupnosti. [15]

Výhodou mediánového filtru je, že medián světlosti okolních bodů není ovlivněn jednotlivými skokovými šumy, a proto odstraňuje tento typ šumu velmi dobře. Díky těmto vlastnostem také mediánový filtr nerozmazává hrany.

Před použitím vyhlazovacího filtru musíme zvolit, z kolika okolních bodů se mají nové hodnoty počítat, což je nejčastěji provedeno volbou matice o určité velikosti. Pro dodané snímky z výpočetní tomografie byla experimentálně zjištěna hodnota mediánového filtru 2. Při vyšších hodnotách docházelo i přes vlastnosti mediánového filtru k rozmazávání menších cév.

Na obrázku 3.1 je zobrazen výřez z jednoho z testovacích snímků z výpočetní tomografie a efekt jednotlivých vyhlazovacích metod na jeho výslednou podobu. Světlejší části reprezentují kapilární cévy v jaterním lalůčku.

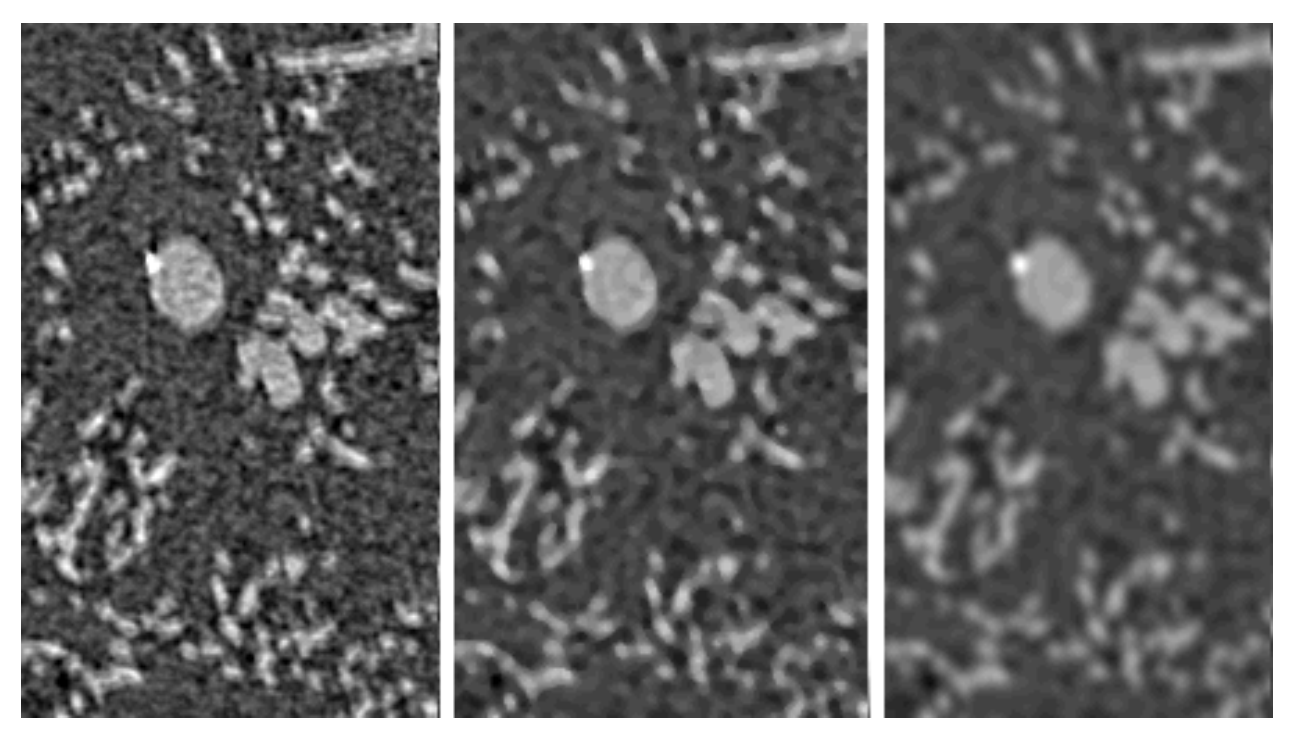

Obrázek 3.1: Porovnání vyhlazovacích metod Originál (vlevo), po mediánovém filtru (uprostřed), po Gaussovo filtru (vpravo) Zdroj: práce autora

### 3.2 Prahování

Prahování je nejjednodušší metodou segmentace. Mnoho objektů může být v obrazových datech charakterizováno konstantní nebo velmi stálou hodnotou světlosti jejich povrchů. Hodnota prahu může tak být nastavena pro oddělení objektů od pozadí. Prahování je výpočetně velmi rychlé a jednoduché.

Prahování je transformace vstupního obrazu f do výstupního binárního obrazu g:

$$
g(i, j) = 1 \quad prof(i, j) \ge T
$$

$$
= 0 \quad prof(i, j) < T
$$

Ve vzorci T je hodnota prahu; body správně naprahovaného objektu budou mít ve výstupních datech hodnotu 1 a body pozadí budou mít hodnotu 0. [15]

Pouhé prahování ale nestačí pro dostatečně bezchybnou segmentaci. I po odstranění náhodného skokového šumu v kroku předzpracování jsou v datech stále obsaženy chyby, které mohou ve výsledných datech vytvářet body, které mají tak špatnou hodnotu světlosti, že se špatně naprahují. Mohou tak například vytvářet v naprahovaných snímcích z CT cévy, které v původních datech vůbec nejsou, či díry v naprahovaných cévách.

Pro opravení těchto chyb byly použity binární metody uzavření a otevření, které jsou složením základních metod dilatace a eroze, respektive dilatace-eroze a eroze-dilatace.

Dilatace je metoda, která ve své nejjednodušší formě obalí povrch všech segmentovaných objektů další vrstvou bodů. Eroze funguje opačně, tedy jednu vrstvu bodů z objektů odstraní. [15]

To způsobuje, že při metodě uzavření nejdříve dilatací "nabobtnají"všechny objekty a také se zaplní všechny malé díry v datech. Následně se pak erozí vrátí objekty do původní velikosti, ale už bez děr. Metoda otevření naopak nejdříve erozí odstraní z dat všechny objekty, které jsou tak malé, že po odstranění jedné vrstvy bodů zmizí, a pak se zase dilatací vrátí zbytek objektů do původní velikosti. [15]

Na obrázku 3.2 je zobrazen předzpracovaný výřez z jednoho z testovacích snímků z výpočetní tomografie a efekt segmentace a metod uzavření a otevření na jeho výslednou podobu. Bílé časti jsou nasegmentované kapilární cévy a černé jsou pozadí.

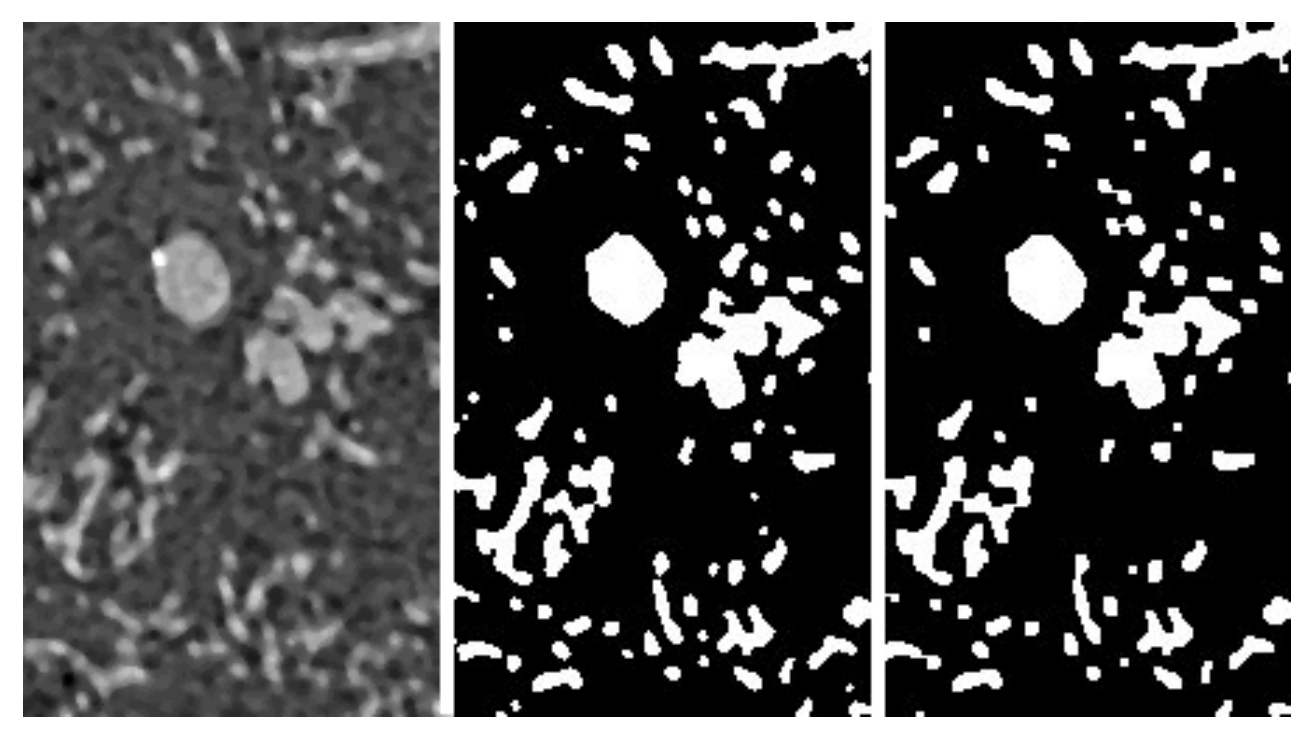

Obrázek 3.2: Porovnání dat před a po prahování Vyhlazená data z předchozího kroku (vlevo), po segmentaci prahováním (uprostřed), po použití metod uzavření a otevření na odstranění chyb segmentace (vpravo) Zdroj: práce autora

### 3.3 Skeletonizace

Proces skeletonizace spočívá v konverzi objektu na jeho kostru (skeleton), která může být použita k jeho přibližné geometrické reprezentaci.

V 3D euclidovském prostoru je skeleton v místech středů všech maximálně velkých sfér, které se zevnitř dotýkají ohraničení objektu na více než jednom místě (viz obr. 3.3). V diskrétním prostoru existují dvě základní metody pro extrakci skeletonu z objektu. První metoda využívá vzdálenostní transformaci (distance transformation). Druhá využívá ztenčovací metody. Tak vzniklý skeleton je ale pouze přibližná aproximace "skutečného"skeletonu, který by vznikl při zpracování v euclidovském prostoru. [10]

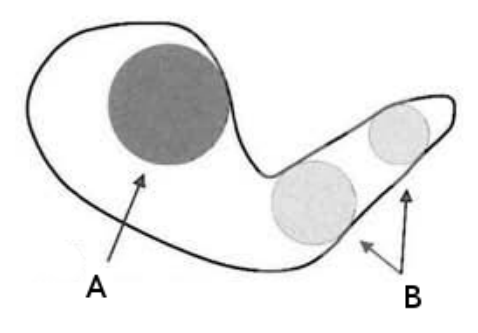

Obrázek 3.3: Maximální kruhy (2D sféry) v euklidovském prostoru A - neodpovídá požadavkům, B - odpovídají všem požadavkům Zdroj: [15]

Pro zpracování nasegmentovaných cév na jejich skeleton bylo využito knihovny skelet3d [7], jenž využívá pro extrahování skeltonu metody ztenčování.

Metoda ztenčování je metoda vycházející z hit-or-miss transformace, která je používána k hledání lokálních vzorů pixelů se specifickými tvary či vlastnostmi. Metoda ztenčování tuto vlastnost tranformace využívá tak, že definuje speciální sadu vzorů okolních pixelů zpracovávaného bodu, které odpovídají vlastnostem skeletonu. Po sekvenčním použití takto upravené hit-or-miss transformace by tak měly ve výsledných datech zbýt pouze body, které odpovídají skeletonu (kostře) objektu. [15]

Na obrázku 3.4 je pro ukázku funkce skeletonizace zobrazen jednoduchý 2D nasegmentovaný cévní strom. Modré části představují nasegmentované cévy a zelené body reprezentují výsledný skeleton objektu.

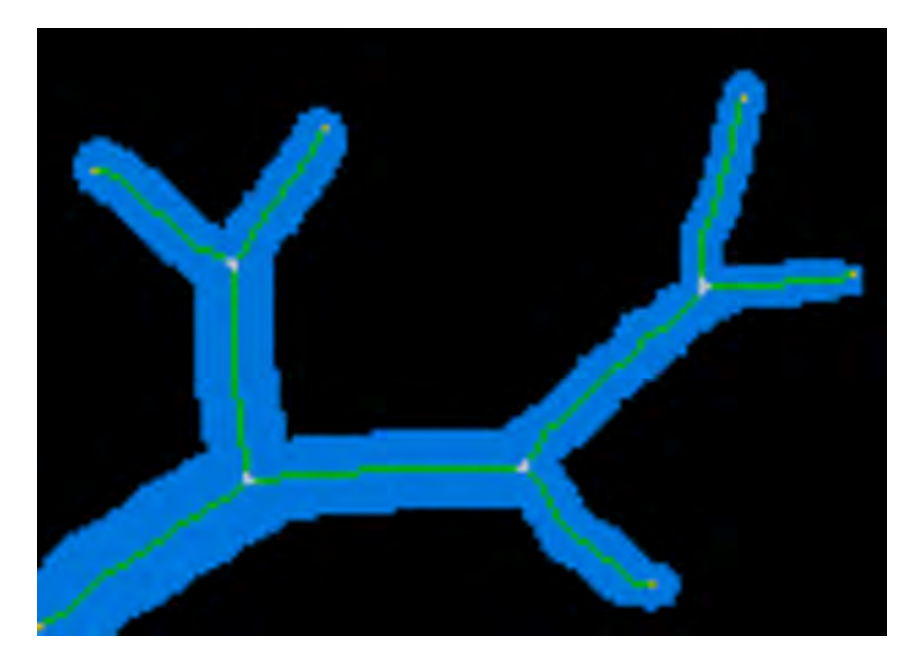

Obrázek 3.4: 2D příklad skeletonu cévy Nasegmentované cévy (modrá), skeleton (zelená), pozadí (černá) Zdroj: [4]

## Kapitola 4

## Tvorba aplikace

V úvodu této práce již bylo uvedeno, že manuální metody analýzy snímků jaterního cévního stromu z výpočetní tomografie jsou velmi pomalé. Proto vznikla tato bakalářská práce, jejíž cílem bylo vytvořit aplikaci pro automatické zpracování snímků pomocí metod zpracování obrazu.

Aplikace byla vytvořena jako nástavba nad aplikací LISA (LIver Surgery Analyser) [5], aby mohla využít a rozšířit její existující knihovny a grafické nástroje pro nastavení segmentace jaterních cév, což je také jeden z důvodů, proč byl pro aplikaci vybrán jazyk Python. Mezi další důvody pro vybrání Pythonu patří například to, že Python je multi-platformní, většina jeho knihoven s výpočetně náročnými funkcemi je napsaná v C/C++ (což zajišťuje rychlost) a je velmi flexibilní.

Hrubou kostru programu připravil vedoucí bakalářské práce Ing. Miroslav Jiřík, který se také podílel na zpracování statistiky povrchové hustoty. Ve vytvořené aplikaci, která je obsahem této práce, autor bakalářské práce pracoval především na částech zahrnujících výpočty histologických statistik, zpracování skeletou na jednotlivé cévy, na kompletním grafickém rozhraní programu (až na existující grafické nástroje) a také na zrychlení výpočtů a nejrůznějších opravách segmentace.

Pro zpracovávání obrazových dat a pro matematické operace byly autorem použity knihovny numpy, scipy a skelet3d [7]. Grafické rozhraní bylo vytvořeno pomocí knihovny pyQT, což je Python rozhraní pro knihovnu QT. Aplikace také využívá několik částí z aplikace LISA [5], především třídy pro čtení speciálního obrazového formátu DICOM, který produkují CT přístroje. Aplikace využívá z LISA také grafické nástroje pro segmentování cév [20] a pro vybrání oblasti zajmu a ořezávání dat [6], na kterém autor během tvorby aplikace také částečně pracoval.

### 4.1 Python

Python je dynamický objektově orientovaný interpretovaný jazyk, který vytvořil Guido van Rossum v roce 1991 jako nástupce programovacího jazyka ABC. Zdrojový kód Python je kompletně otevřený a spravovaný neziskovou organizací Python Software Foundation, která byla založena v roce 2001 hlavními vývojáři Pythonu. [13]

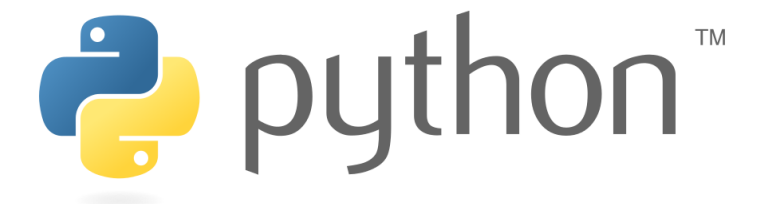

Obrázek 4.1: Logo programovacího jazyka Python Zdroj: [13]

Python je možné používat spolu s ostatními jazyky buď pomocí automatického překladu zdrojového kódu například pomocí Cython (C/C++), Jython (Java) nebo IronPython (.NET), nebo relativně jednoduchým vytvořením z Pythonu dostupného rozhraní pro knihovny napsané v C/C++.

Jelikož je většina výpočetně náročných knihoven napsaná v jazyce C/C++, tak běh programu není tak pomalý jako bývá u interpretovaných jazyků běžné. Tato skutečnost kombinovaná s velmi přehlednou a flexibilní syntaxí a obrovským množstvím nejrůznějších knihoven způsobila, že je dnes Python jeden z nejpopulárnějších programovacích jazyků.

### 4.2 Popis průběhu zpracování dat aplikací

Vstupní data aplikace mohou být lékařská data z výpočetní tomografie ve formátu DI-COM nebo popřípadě jakýkoliv jiný obrazový formát, který je podporovaný knihovnou SimpleITK (Simple Image ToolKit). Po načtení může být z dat grafickým nástrojem vybrána oblast zájmu, kterou chceme automaticky zpracovat. [6]

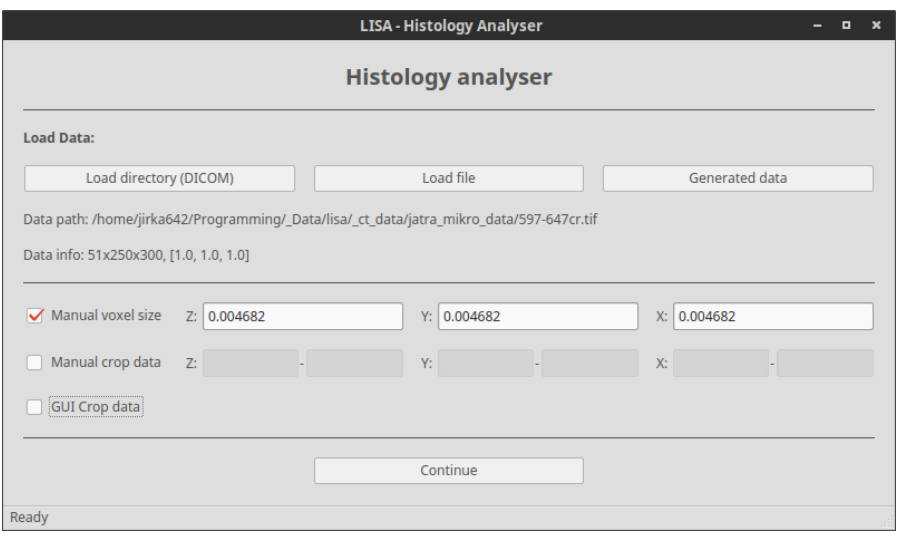

Obrázek 4.2: Grafické rozhraní pro načtení dat do aplikace Zdroj: práce autora

Po vybrání oblasti zájmu následuje odstranění skokového šumu z dat pomocí mediánového filtru a následná segmentace. Hodnota prahu segmentace může být zvolena manuálně nebo je možné ji odhadnout poloautomaticky aplikací, a to vybráním několika bodů uvnitř obsahu cév grafickým nástrojem. Po zvolení hodnoty prahu je pak možné ještě nastavit v interaktivním rozhraní některé další parametry segmentace, např. počet iterací otevření/uzavření pro odstranění chyb. [20]

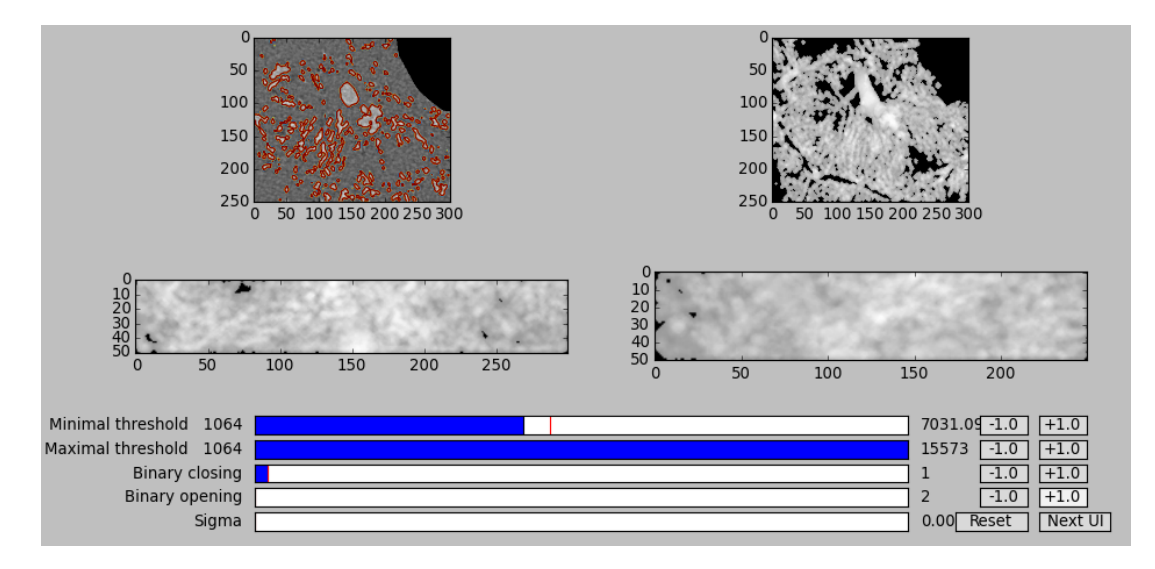

Obrázek 4.3: Grafické rozhraní pro nastavení parametrů segmentace Zdroj: práce autora

Po segmentaci je z dat automaticky extrahován skeleton pomocí knihovny skelet3d [7], která používá metody ztenčování. Po získání skeletonu cévního stromu je v datech možné pomocí konvolucí s maskou 3x3x3 identifikovat místa dělení cév, koncové body a další informace o bodech skeletonu. Z těchto informací je pak možné vytvořit 1D graf reprezentující síť spojení jednotlivých skeletů cév. Nakonec jsou výsledná data zkontrolována a jsou z nich odstraněny všechny chybné informace, například cévy, které nejsou nijak spojené se zbytkem cévního stromu (chybná segmentace).

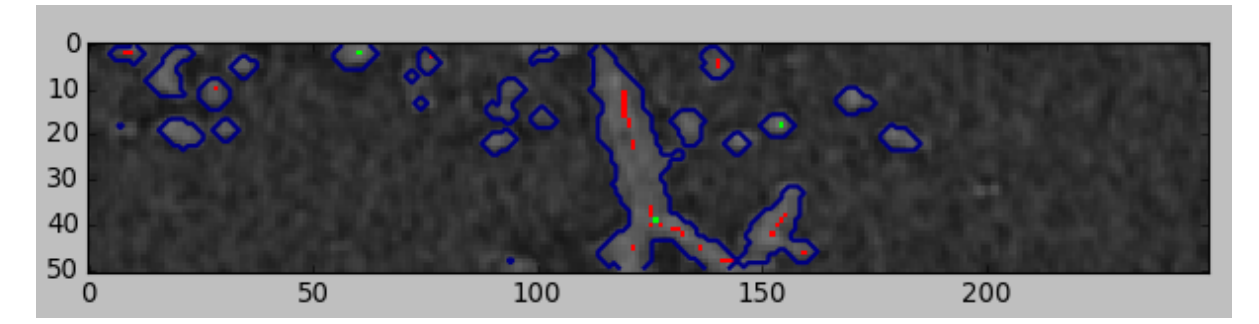

Obrázek 4.4: Náhled skeletonu cév Skelety cév (červená), místa spojení skeletů jednotlivých cév (zelená), ohraničení nasegmentovného objemu cév (modrá) Zdroj: práce autora

Po získání nasegmentovaných volumetrických dat, skeletonu cév a 1D grafické reprezentace spojení jednotlivých cév, můžeme pokračovat výpočtem základních informací o cévách. Mezi zpracované informace patří například délka cévy, její tloušťka, zatočení (tortuosita), souřadnice koncových bodů, informace o spojeních s ostatními cévami atd.

Následně pak můžeme pokračovat zpracováním histologických statistik (viz kapitola 4.3), které jsou potřebné k ověření správné funkce aplikace. Při zpracovávání statistik a nejrůznějších délek je nutné pamatovat na to, že dimenze rozměrů jednoho voxelu může mít v realitě libovolnou velikost v závislosti na typu vstupních dat.

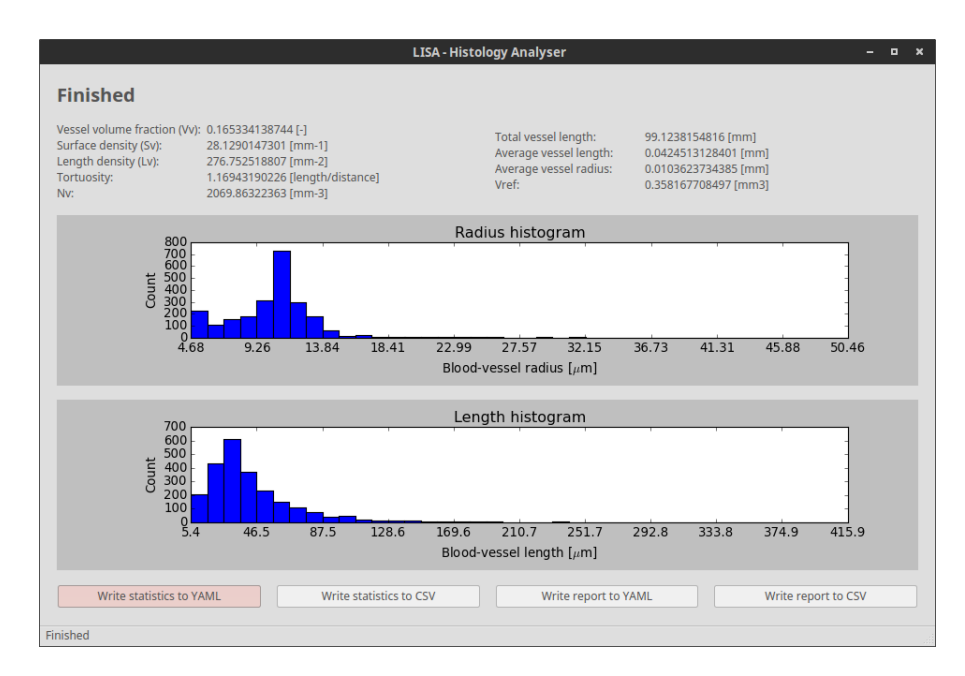

Obrázek 4.5: Obrazovka s výsledky automatického zpracování dat Zdroj: práce autora

Ve výsledných datech je kromě statistik také obsažen dostatek informací, které jsou potřebné k přibližné rekonstrukci cévního stromu. Data je z aplikace možné jednoduše exportovat do souborů ve formátech csv nebo yaml.

### 4.3 Histologické statistiky

#### 4.3.1 Objemový podíl cév

Při návrhu algoritmu pro výpočet objemového podílu cév (Volume per volume, ve zkratce Vv) bylo využito standardního histologického vzorce uvedeného v kapitole 2.2.1, který byl upraven tak, aby mohl využít informace získané segmentací cév. Při správně provedeném prahování bychom měli získat data, u kterých pozadí má hodnotu 0 a objem cév 1. Pokud zvolíme sondy, které mají šířku pouze 1 voxel, tak se vzorec pro objemový podíl cév zjednoduší na pouhý součet bodů, které jsou obsaženy v objemu

cév, dělený celkovým počtem bodů:

$$
estV = \frac{1}{n} \sum_{i=1}^{n} \frac{v}{l_i} L_i = \sum_{x=1}^{n_x} \sum_{y=1}^{n_y} \sum_{z=1}^{n_z} v_{xyz}
$$

$$
V_v = \frac{estV}{V}
$$

Ve vzorci  $estV$  je odhadnutá suma celkového objemu cév, n je počet fakír sond, v je objem vzorku připadající na jednu sondu,  $l_i$  je délka i-té fakír sondy,  $L_i$  je součet délek průsečíků i-té sondy s objemy cév,  $V$ je celkový referenční objem,  $n_x,\ n_y$  a  $n_z$ jsou rozměry zpracovávaných osách a $v_{xyz}$ je hodnota voxelu na specifických souřadnicích.

#### 4.3.2 Délková hustota

Při návrhu algoritmu pro výpočet délkové hustoty (Length per volume, ve zkratce Lv) bylo využito znalostí o standardní histologické metodě v kapitole 2.2.2. Při segmentaci se získají skelety jednotlivých cév, což umožňuje po proložení křivky těmito body pomocí použité matematické knihovny zjistit délku každé cévy. Součet těchto délek udává odhad celkové délky cév v datech, přičemž podíl odhadnuté celkové délky a celkového objemu udává statistiku délkové hustoty:

$$
estL = \sum_{i=1}^{n} l_i
$$

$$
L_v = \frac{estL}{V}
$$

Ve vzorci  $estL$  je odhadnutá suma délek cév, n je počet cév,  $l_i$  délka cévy a V je celkový referenční objem.

#### 4.3.3 Povrchová hustota

Při návrhu algoritmu pro výpočet délkové hustoty (Surface per volume, ve zkratce Sv) byla použita metoda, která je ekvivalentní standardní histologické metodě v kapitole 2.2.3. Rozdíl mezi použitou metodou a standardní histologickou metodou spočívá pouze v tom, že při automatickém zpracování dat můžeme nastavit maximální možný počet sond a tím přesněji spočítat výslednou hodnotu.

#### 4.3.4 Tortuosita

Při návrhu algoritmu pro výpočet tortuosity (zatočení cév) byl použit vzorec uvedený v kapitole 2.2.4. Protože při segmentaci byl získán skelet každé jednotlivé cévy, je možné tortuositu spočítat pouhým dosazením délky skeletu a vzdálenosti jeho koncových bodů do standardního vzorce. Celková tortuosita pak byla vypočítaná jako průměr tortuosit jednotlivých cév.

$$
Tort = \frac{l}{d}
$$

Ve vzorci  $Tort$  je tortuosita cévy,  $l$  je délka cévy,  $d$  je vzdálenost koncových bodů.

#### 4.3.5 Početní hustota kapilárních cév

Při návrhu algoritmu pro výpočet početní hustoty kapilárních cév (Numerical density of capillaries, ve zkratce Nv(cap/ref)) byl použit standardní vzorec z kapitoly 2.2.5. Jelikož ze zpracování skeletonu na 1D grafovou reprezentaci cévního stromu známe informace o spojení jednotlivých cév, tak je můžeme velmi jednoduše dosadit do standardního vzorce pouze s tím rozdílem, že počítáme statistiku rovnou z celého objemu, bez toho abychom objem rozdělovali sondami na menší části.

$$
N_v(cap/ref) = \frac{\sum_{n=2}^{\infty} P_n}{\sum_{n=2}^{\infty} V(dist)} + 1 = \frac{\sum_{n=2}^{\infty} P_n}{V} + 1
$$

Ve vzorci  $v(dist)$  je obsah sondy, n je počet připojených cév k aktuálnímu uzlu,  $P_n$  je počet uzlů se stejným počtem připojených cév a V je celkový referenční objem.

### 4.4 Překážky při zpracovávání dat

První problém, který se při automatizaci zpracování dat vyskytl, spočíval v tom, že výsledky může velmi ovlivnit nastavení hodnoty prahu, protože přechod mezi objemem cévy a pozadím není v datech dostatečně dobře ohraničený. Neostré ohraničení přechodu může způsobit při příliš vysoké hodnotě prahu to, že se malé cévy nenaprahují (chybí ve výsledných datech). Naopak pokud je práh nastaven moc nízko, jsou naprahovány i části pozadí. Je to způsobeno tím, že pozadí je tvořeno tkání, ve které se vyskytují nejrůznější struktury, které způsobují výkyvy hodnoty pozadí. Tento problém může být ještě zhoršen použitím příliš silného filtru na odstranění šumu, což způsobí "rozmazání"ohraničení.

Dalším problém nastane, pokud kontrastní látka nevyplní kompletně celou cévu. Může to být způsobeno například výskytem bublin v cévách s kontrastní látkou nebo případnými nečistotami. Po naprahování objemu cév se v nich potom mohou objevovat nejrůznější "díry". Tuto chybu lze alespoň částečně odstranit použitím metody uzavření zpracování obrazu.

V kroku skeletonizace je asi největší překážkou správného zpracování to, že nasegmentované objemy cév na okraji dat jsou náhle useknuty, takže skeleton v těchto místech správně nereprezentuje tvar původní cévy, ale snaží se reprezentovat nejrůznější hrany vzniklé useknutím jejího objemu.

Cévy na mikroúrovni často již nevypadají jako zatočené válce. Tato skutečnost, kombinovaná s tím, že skeltonizace je velmi citlivá na nerovnosti v trubkovitém tvaru cév, může způsobit ve výsledných datech chybu, která se může projevit například vytvořením cév, které jsou ve skutečnosti pouze součástí jedné větší cévy s trochu neobvyklým tvarem.

Pravděpodobně velmi častým problémem v mezioborových projektech je nedorozumění v komunikaci mezi odborníky. V případě tohoto projektu se téměř až do jeho konce nevědělo, že histologové při vypočítávání kontrolních statistik nerozdělovali cévní strom na jednotlivé cévy pouhým nalezením míst dělení cév. Místo toho nejdříve postupovali po jedné cévě až do jejího konce a následně si zaznamenali, které cévy se od ní odpojují. To způsobilo, že data vytvořená histology mají celkově menší počet cév, ale tyto cévy jsou delší. Samozřejmě statistika početní hustoty kapilárních cév má v takovém případě odlišnou hodnotu. Tento postup je použitelný pouze v případě, že ho provádí zkušený histolog, a proto ho nebylo možné automatizovat.

# Kapitola 5

## Zhodnocení výsledků

Pro účel testování správné funkce vytvořené aplikace bylo Lékařskou fakultou Univerzity Karlovy v Plzni poskytnuto několik sad snímků korozivního preparátu prasečích jater z mikro-CT (mikro výpočetní tomografie) s ručně vypočtenými referenčními hodnotami statistik.

Termín "korozivní preparát"znamená, že před snímkováním byla játra napuštěna speciální hmotou, která má na rozdíl od krve velmi odlišnou denzitu od zbytku jater. V důsledku toho jsou všechny cévy na snímcích mnohem lépe rozpoznatelné.

Nezpracovaná data z mikro-CT (viz obr. 5.1), která byla poskytnuta, jsou snímky z přibližně 2x2x2 mm velkého vzorku. Data jsou tvořena sadou 996 snímků o rozměrech 992x1013 bodů ve formátu DICOM, přičemž každý voxel (3D pixel) reprezentuje 1.875x1.875x1.875 µm ve vzorku. Pro porovnání výsledných hodnot se zpracovávaly pouze vybrané výřezy velikosti 350x350, a to vždy po 50 řezech.

Hodnoty "světlosti"voxelů se v datech pohybovaly v rozsahu 2475-41408, přičemž přechod mezi pozadím a objemem cév byl histogramem zjištěn na hodnotě přibližně 7000.

Na obrázku 5.1 je jeden řez z dodaných snímků z mikro výpočetní tomografie. Světlejší části představují cévy vyplněné kontrastní látkou a tmavší části jsou nejrůznější buněčné struktury.

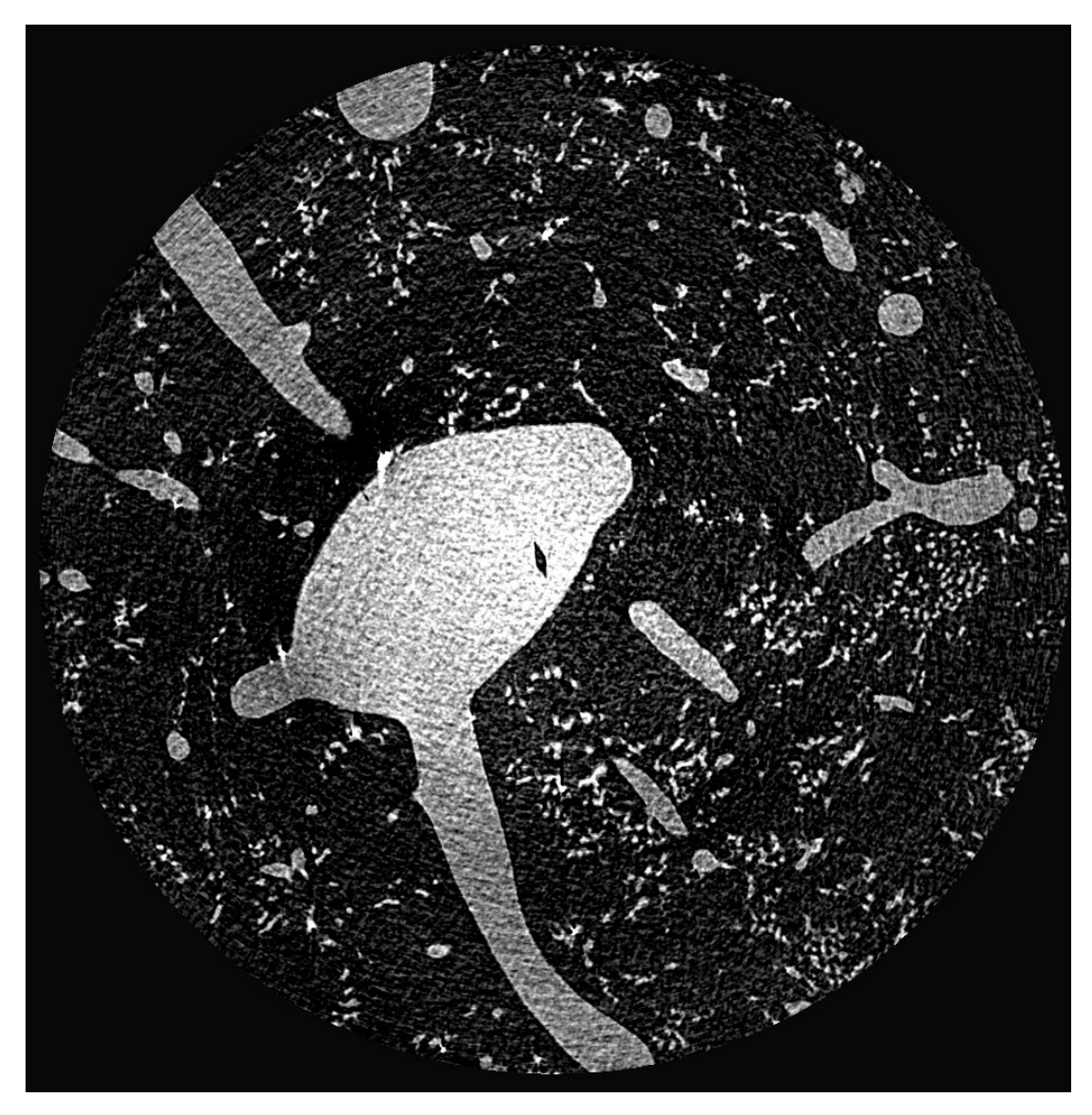

Obrázek 5.1: Řez z nezpracovaných dat z mikro-CT Zdroj: LF UK v Plzni

Výsledky v následujících tabulkách 5.1, 5.2 a 5.3 ukazují, že odchylky většiny statistik se pohybují přibližně pod hranicí 25 procent. Výjimkou je statistika početní hustoty kapilárních cév, jejíž nadměrná odchylka je především způsobena tím, že histologická metoda pro rozdělování volumetrických dat na jednotlivé cévy je příliš odlišná od způsobu zvoleného v aplikaci, který dělí cévní strom na mnohem více částí (viz kapitola 4.4).

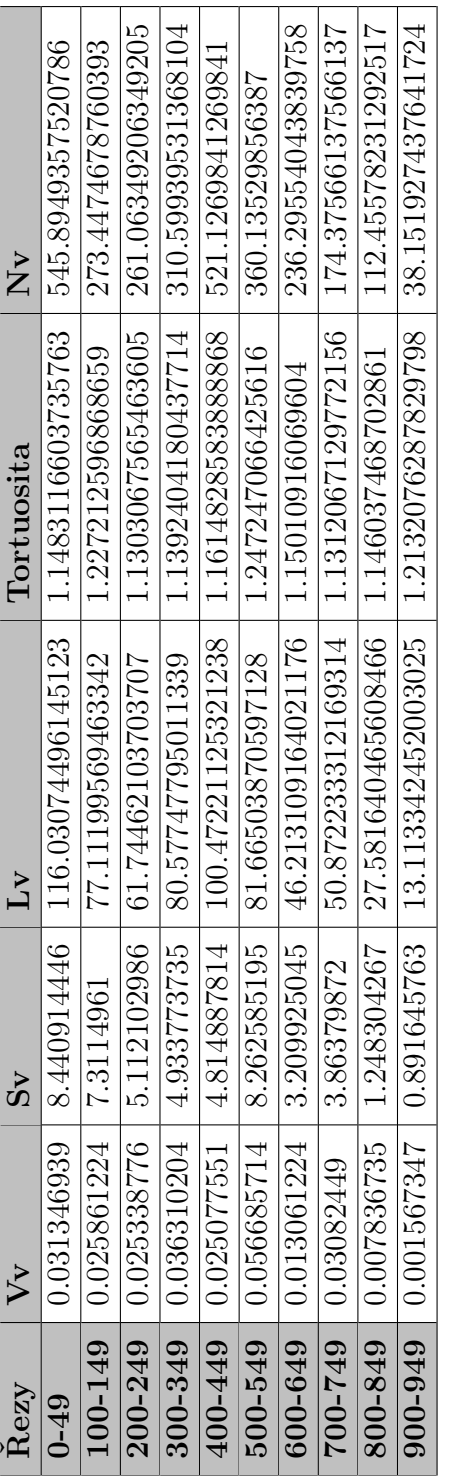

Tabulka 5.1: Statistiky získané měřením vzorku pomocí standardních histologických metod $Z\!d\mathrm{roj};$  práce autora Tabulka 5.1: Statistiky získané měřením vzorku pomocí standardních histologických metod Zdroj: práce autora

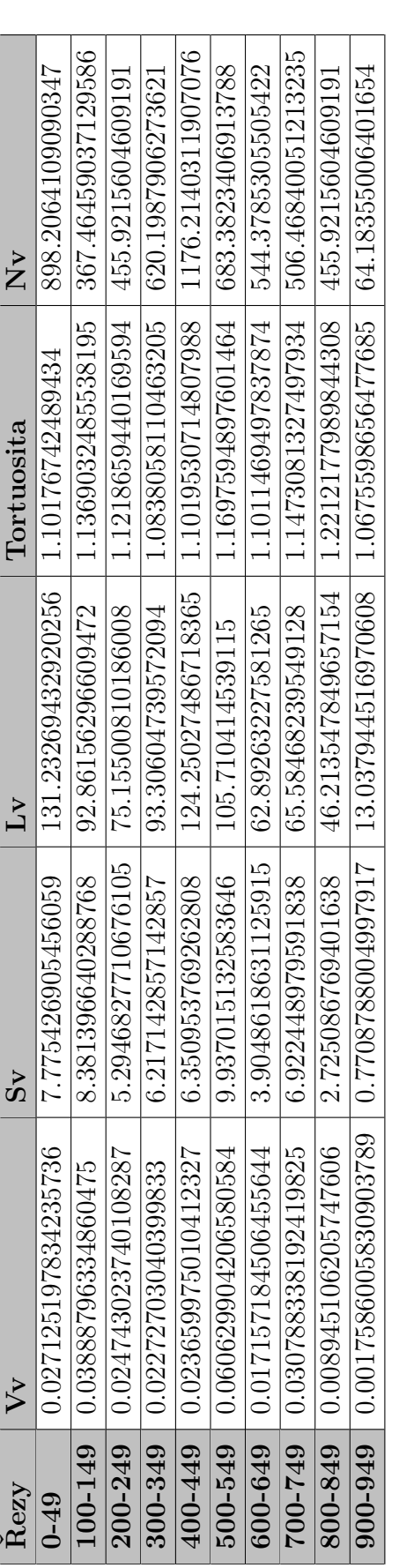

Tabulka 5.2: Statistiky vypočtené výsledným algoritmem Tabulka 5.2: Statistiky vypočtené výsledným algoritmem Zdroj: práce autora Zdroj: práce autora

0.34382151433150926  $\textbf{100-149} \quad \textbf{0.5037170455893638} \quad \textbf{0.14633127415451525} \quad \textbf{0.20424276572778918} \quad \textbf{0.0735890004268793} \quad \textbf{0.34382151433150926} \quad \textbf{0.0000000000}$ 0.6453833001245508 8660062911125268 0.6823147446199879  $\overline{0-49}$   $-0.13467793987043716$   $-0.07884069253412519$   $0.1310165626601971$   $-0.040532755248774685$   $0.6453833001245508$ 0.7464010645733512  $200\text{-}249$   $-0.0235114853176694$   $-0.03571520088065975$   $0.21719117940296176$   $-0.0074677183698272365$   $0.7464010645733512$ 0.9967804187159152 300-349 -0.3740869535186767 0.2601191686271882 0.157966838494101 -0.04865926991305278 0.9967804187159152 1.2570583888707192  $400\text{-}449$   $-0.056527688432880585$   $-0.319024246171732$   $-0.23666308641346856$   $-0.0512532634279797928$   $-1.2570583888707192$ 500-549 0.06957996871276206 0.20265206325459817 0.2944390428775434 -0.06212688628527691 0.8975711167900998 1.3038036585056167  $\bf600\text{-}649$   $\pm$  0.3135969880353973  $\pm$  0.21649627588503137  $\pm$  0.36092622663824525  $\pm$  0.04257179456132759  $\pm$  1.3038036585056167  $900\text{-}949$   $\mid$   $0.122023765694755594$   $\mid$   $-0.1354427593463574$   $\mid$   $-0.005749711433860993$   $\mid$   $-0.1200518029064133$   $\mid$   $0.6823147446199879$ 1.904467266340778 700-749 -0.0011728274362422378 0.7916173903571866 0.2892039158776731 0.014233843901262314 1.904467266340778 3.05422959214537  $\textbf{800-849} \quad 0.141432778542034 \quad \quad \textcolor{red}{| \quad 1.1830308855314025} \quad \textcolor{red}{| \quad 0.6755184633517649} \quad \quad \textcolor{red}{| \quad 0.0656002376315519} \quad \quad \quad \textcolor{red}{| \quad 3.054229592145379} \quad \textcolor{red}{| \quad 3.05429592145379} \quad \quad \textcolor{red}{| \quad 3.054295959214$ Řezy Vv (odchylka) Sv (odchylka) Lv (odchylka) Tortuosita (odchylka) Nv (odchylka) Nv (odchylka)  $-0.0074677183698272365$ Tortuosita (odchylka)  $-0.040532755248774685$ 0.014233843901262314 -0.04865926991305278  $-0.05125326342797928$  $-0.04257179456132759$ -0.06212688628527691  $-0.0735890004268793$  $-0.1200518029064133$ 0.0656002376315519  $-0.005749711433860993$ 0.20424276572778918 0.23666308641346856 0.21719117940296176 0.36092622663824525 0.2944390428775434 0.6755184633517649 0.1310165626601971 0.2892039158776731 0.157966838494101  $Lv$  (odchylka)  $-0.07884069253412519$ 0.14633127415451525 0.03571520088065975 0.20265206325459817 0.21649627588503137  $-0.1354427593463574$ 0.2601191686271882 0.7916173903571866 1.1830308855314025 0.319024246171732 Sv (odchylka)  $-0.0011728274362422378$  $-0.056527688432880585$  $-0.13467793987043716$ 0.06957896871276206 0.12202376569475594  $-0.0235114853176694$ -0.3740869535186767 0.3135969880353973 0.5037170455893638 0.141432778542034 Vv (odchylka) 500-549 600-649 100-149 300-349 400-449 700-749 676-006 200-249 800-849 Rezy  $0 - 49$ 

Tabulka 5.3: Odchylky vypočtených a změřených statistik Tabulka 5.3: Odchylky vypočtených a změřených statistik Zdroj: práce autora Zdroj: práce autora Je možné, že kvůli malému kontrastu nejmenších cév ve zkoumaném korozivním preparátu se některá spojení mezi cévami ve výsledných datech ztratila. Skeleton vytvořený z takovýchto segmentovaných dat nemusí být tedy perfektní. To je jedna z hlavních slabin vytvořené metody, kterou by autor chtěl během dalšího studia odstranit.

Graf odchylek 5.2 přehledně zobrazuje rozsah zjištěných odchylek vypočtených hodnot od hodnot kontrolních, jejich dva střední kvartily (modrá) a střední hodnoty (červená).

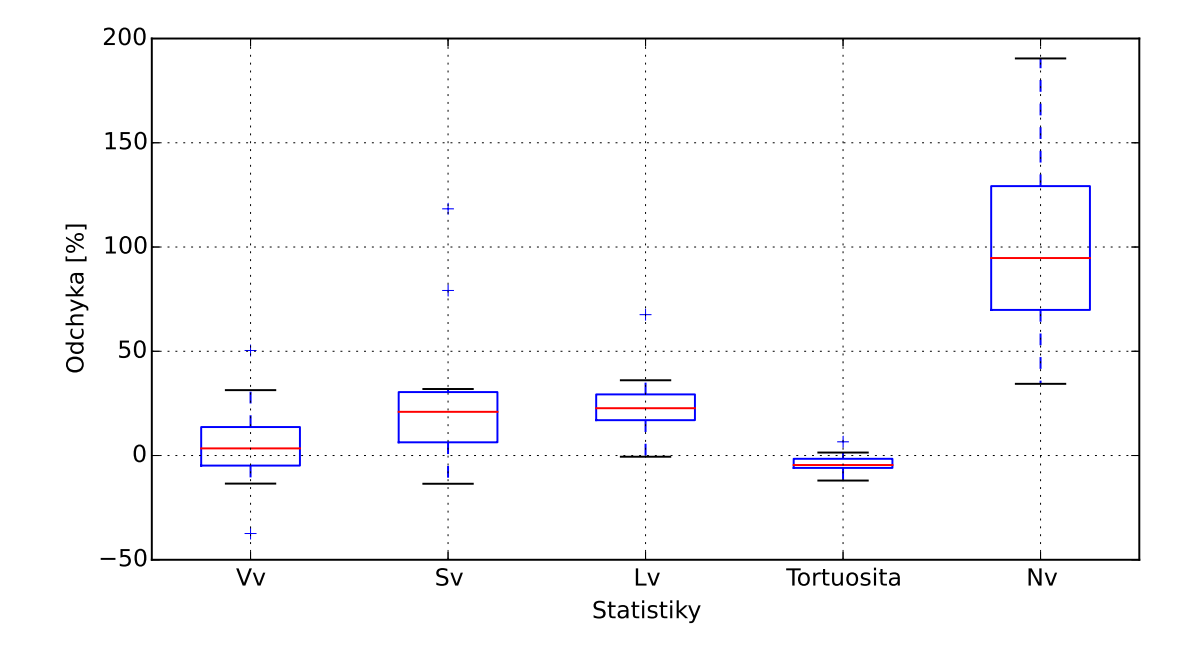

Obrázek 5.2: Graf odchylek Zdroj: práce autora

# Závěr

Cílem této práce bylo vytvořit aplikaci, která umožní automatizovat statistickou analýzu jaterního cévního stromu za použití metod zpracování obrazu. Předpokladem pro splnění tohoto cíle bylo seznámit se s problematikou cévního systému v játrech a s prostředky zpracování trojrozměrných dat v jazyce Python.

Při tvorbě aplikace bylo využito knihoven pro zpracování obrazu scipy a skelet3d, matematické knihovny numpy, grafické knihovny pyQT a částí zdrojového kódu aplikace LISA [5], jejíž je vytvořená aplikace součástí.

Vytvořená aplikace je popsaná v kapitole 4, zjištěné výsledky jsou uvedené v kapitole 5. Během tvorby aplikace bylo nalezeno několik překážek, které v určitých případech bránily správnému zpracování dodaných snímků jaterního cévního stromu (viz kapitola 4.4). Aplikace aktuálně dosahuje u většiny spočtených statistik odchylky pod 25 procent oproti referenčním hodnotám.

I přes to, že vytvořená aplikace zatím nedosahuje výsledků, které by postačovaly pro nahrazení manuálního zpracování snímků, lze předpokládat, že v budoucnu bude automatické zpracování snímků z výpočetní tomografie jedinou rozumnou možností vzhledem k tomu, že se v lékařství používá 3D zobrazovacích metod čím dál více a manuální zpracování výsledných dat je pomalé. Úkolem pro budoucí období je pracovat na odstranění překážek uvedených v kapitole 4.4.

Paralelně se zpracováním této bakalářské práce se autor podílel společně s pracovníky katedry kybernetiky FAV ZČU na přípravě článku, který byl zveřejněn ve sborníku OGRW 2014 - 9th Open German-Russian Workshop on Pattern Recognition and Image Understanding [4].

Aplikace, kterou autor vytvořil a popsal v této práci, je zároveň součástí projektu LISA  $\vert 5 \vert$ .

## Literatura

- [1] ČIHÁK, Radomír. Anatomie 2. 3. vydání. Praha: Grada Publishing, a.s., 2013. ISBN 978-80-247-4788-0
- [2] DYLEVSKÝ, Ivan; JEŽEK, Petr. Základy funkční anatomie člověka. [online]. Palestra.cz. [cit. 10. 6. 2015] Dostupné na: http://www.vos.palestra.cz
- [3] EHRMANN, Jiří; HŮLEK, Petr. Hepatologie. [online]. 2. vydání. Praha: Grada Publishing, a.s., 2014. ISBN 859-404-924-027-2. [cit. 10. 6. 2015]. Dostupné na: http://www.books.google.cz
- [4] JIŘÍK, Miroslav; KUNEŠ, Jiří; ŽELEZNÝ, Miloš. Semiautomatic Quantitative Evaluation of Micro-CT Data. In PAULUS, Dietrich et al. (eds.) OGRW 2014 - 9th Open German-Russian Workshop on Pattern Recognition and Image Understanding. [online]. December 1-5, 2014 Koblenz, Germany, pp. 230-233. [cit. 8. 6. 2015] Dostupné na: http://nbn-resolving.de/urn:nbn:de:hbz:kob7-2015051206
- [5] JIŘÍK, Miroslav; VOLKOVINSKÝ, Pavel; KUNEŠ, Jiří et al. LISA LIver Surgery Analyser. [online]. [cit. 5. 11. 2014]. Dostupné na: https://github.com/mjirik/ lisa
- [6] JIŘÍK, Miroslav; LUKEŠ, Vladimír et al. PYSEG\_BASE. [online]. [cit. 5. 11. 2014]. Dostupné na: https://github.com/mjirik/pyseg\_base
- [7] JIŘÍK, Miroslav. skelet3D. [online]. [cit. 5. 11. 2014]. Dostupné na: http:// github.com/mjirik/skelet3d
- [8] KALITZEOS, Angelos A.; LIP, Gregory Y.H.; HEITMAR, Rebekka. Retinal vessel tortuosity measures and their applications. Experimental Eye Research. January 2013, Vol. 106, pp. 40–46. ISSN 0014-4835
- [9] KUBÍNOVÁ, Lucie; JANÁČEK, Jiří. Confocal microscopy and stereology: Estimating volume, number, surface area and length by virtual test probes applied to three-dimensional images. [online]. Microscopy Research and Technique. 2001, Vol. 53, Issue 6, pp. 425–435. ISSN 1097-0029. [cit. 5. 11. 2014]. Dostupné na doi: 10.1002/jemt.1112
- [10] LEE, Ta-Chin; KASHYA, Rangasami L. Building skeleton Models via 3-D Medial Surface/Axis Thinning Algorithms. Graphical Models and Image Processing. 1994, Vol. 56, No. 6, November, pp. 462-478. ISSN 1049-9652
- [11] LÜLLMANN-RAUCH, Renate. Histologie. Praha: Grada Publishing, a.s., 2012. ISBN 978-80-247-3729-4.
- [12] NEKULA, Josef; HEŘMAN, Miroslav et al. Radiologie. 3. vyd. Olomouc: Univerzita Palackého v Olomouci, 2005. Dotisk 2008. ISBN 978-80-244-1011-7
- [13] PYTHON SOFTWARE FOUNDATION. Python Documentation. [online]. [cit. 5. 4. 2015]. Dostupné na: https://www.python.org/doc/
- [14] SHRIMPTON, P.C.; MILLER, H.C; LEWIS, M.A; DUNN, M. Doses from Computed Tomography (CT) examinations in the UK - 2003 Review. [online]. National Radiological Protection Board, 2005. ISBN 0859515567. [cit. 20. 7. 2015]. Dostupné na: http://www.hpa.org.uk/web/HPAwebFile/HPAweb\_C/ 11949474202921194947420292
- [15] SONKA, M.; HLAVAC, V.; BOYLE, R. Image processing, analysis, and machine vision. 3rd ed. Toronto: Thompson Learning, 2008. ISBN 9780495082521.
- [16] STEREOLOGY.INFO. The Most Comprehensive Source of Stereology Information on the Web. [online]. [cit. 7. 11. 2014] Dostupné na:  $http://www.stereology.info$
- [17] ŠMÍD, David. Onemocnění jater. [online]. Prosestry.cz. [cit. 10. 6. 2015] Dostupné na: http://www.prosestry.cz/
- [18] TONAR, Zbyněk. Atlas kvantitativní histologie. [online]. Plzeň: Lékařská fakulta UK, 2008. ISBN neuvedeno. [cit. 15. 7. 2015]. Dostupné na: http://home.zcu. cz/tonar/arch/~tonar\_atlas\_text.pdf
- [19] TONAR, Zbyněk et al. Stereological methods for quantitative assessment of hepatic microcirculation. Current Microscopy Contributions to Advances in Science and Technology, Formatex Research Center, 2012, pp. 737-748, ISBN 978-84-939843-5- 9
- [20] VOLKOVINSKÝ, Pavel. Extrakce cévního systému jater z CT snímků. Bakalářská práce. Plzeň: Západočeská univerzita v Plzni, Fakulta aplikovaných věd, 2014. Dostupné na: http://hdl.handle.net/11025/15257